[S.D.A.](#page-3-0)

[Listes](#page-10-0)

[Piles](#page-16-0)

**[Bibliothèque](#page-23-0)** standard

**[Containers](#page-33-0)** 

[Algorithmes et](#page-50-0) maths

[Conclusion](#page-63-0)

Programmation Orientée Objet : Structures de données abstraites et Bibliothèques

Jean-Cédric Chappelier

Laboratoire d'Intelligence Artificielle Faculté I&C

©EPFL 2024 Jean-Cédric Chappelier **A** Jamila Sam<br>**Lett<sup>p</sup> F** 

Programmation Orientée Objet – S.D.A. et Bibliothèques – 1 / 63

[S.D.A.](#page-3-0)

[Listes](#page-10-0)

[Piles](#page-16-0)

**[Bibliothèque](#page-23-0)** 

[Containers](#page-33-0)

[Algorithmes et](#page-50-0)

[Conclusion](#page-63-0)

# <span id="page-1-0"></span>**Objectifs des deux derniers cours**

L'objectif de ces deux derniers cours est :

1. de compléter le cours d'ICC du premier semestre sur un point qui (à mon avis) lui manquait :

les **structures de données abstraites** :

- ▶ *listes chaînées*
- ▶ *piles*
- 2. de vous présenter (sommairement) un certain nombre d'**outils** standards existant en C++ (« bibliothèque standard »)

Le but ici n'est pas d'être exhaustif, mais simplement de vous :

- ▶ informer de l'existence des **principaux** outils
- ▶ faire prendre conscience d'aller **lire/chercher dans la documentation** les éléments qui peuvent vous être utiles

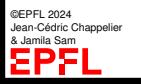

[S.D.A.](#page-3-0)

[Listes](#page-10-0)

[Piles](#page-16-0)

**[Bibliothèque](#page-23-0)** 

**[Containers](#page-33-0)** 

[Algorithmes et](#page-50-0)

[Conclusion](#page-63-0)

L'élaboration d'un algorithme est grandement facilitée par l'utilisation de **structures de données abstraites**, de plus haut niveau, et de fonctions de manipulations associées.

**Pourquoi modéliser les données ?**

Une structure de données doit *modéliser au mieux les informations* à traiter pour en formaliser les traitements (complément des algorithmes).

Choisir les bons modèles de données *fait partie* du choix de bons algorithmes : algorithmes et structures de données abstraites sont intimement liés.

[S.D.A.](#page-3-0)

[Listes](#page-10-0)

[Piles](#page-16-0)

**[Bibliothèque](#page-23-0)** 

**[Containers](#page-33-0)** 

[Algorithmes et](#page-50-0)

[Conclusion](#page-63-0)

# <span id="page-3-0"></span>**C'est quoi une « structure de données abstraite » ?**

Une **structure de données abstraite** (S.D.A.) est un ensemble organisé d'informations (ou données) reliées logiquement et pouvant être manipulées non seulement individuellement, mais aussi comme un tout.

# Exemples généraux :

tableau (au sens général du terme) contenu : divers éléments de types à préciser interactions : demander la taille du tableau, accéder (lecture/écriture) à chaque élément individuellement, ...

vecteur (au sens général, pas C++) : formalisation mathématique d'espace vectoriel sur un corps  $K$ contenu : *n* coordonnées (éléments de  $\mathcal{K}$ ) interactions : les propriétés élémentaires définissant un espace vectoriel

[S.D.A.](#page-3-0)

[Listes](#page-10-0)

[Piles](#page-16-0)

**[Bibliothèque](#page-23-0)** standard

**[Containers](#page-33-0)** 

[Algorithmes et](#page-50-0)

[Conclusion](#page-63-0)

# **C'est quoi une « structure de données abstraite » ?**

Une **structure de données abstraite** (S.D.A.) est un ensemble organisé d'informations (ou données) reliées logiquement et pouvant être manipulées non seulement individuellement, mais aussi comme un tout.

# Exemple informatique élémentaire :

Vous connaissez déjà des structures de données abstraites, très simples : les **types élémentaires**.

Par exemple, un int interactions : affectation, lecture de la valeur, +, -, \*, /

#### [S.D.A.](#page-3-0)

- [Listes](#page-10-0)
- [Piles](#page-16-0)
- **[Bibliothèque](#page-23-0)** standard
- **[Containers](#page-33-0)**
- [Algorithmes et](#page-50-0)
- [Conclusion](#page-63-0)

# **Spécifications des structures de données abstraites**

- Une S.D.A. est caractérisée par :
	- $\blacktriangleright$  son contenu
	- $\blacktriangleright$  les interactions possibles (manipulation, accès, ...)

Du point de vue informatique, une structure de données abstraite peut être spécifiée à deux niveaux :

- ▶ niveau fonctionnel / logique : spécification formelle des données et des **algorithmes** de manipulation associés
- ▶ niveau physique (programmation) : comment est implémentée la structure de données abstraite dans la mémoire de la machine

☞ déterminant pour l'efficacité des **programmes** utilisant ces données.

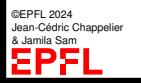

[S.D.A.](#page-3-0)

[Listes](#page-10-0)

[Piles](#page-16-0)

**[Bibliothèque](#page-23-0)** standard

**[Containers](#page-33-0)** 

[Algorithmes et](#page-50-0)

[Conclusion](#page-63-0)

Au niveau formel (modèle), on veut généraliser cette idée « d'objets » manipulables par des opérateurs propres, sans forcément en connaître la structure interne et encore moins l'implémentation.

**Spécifications des S.D.A. [2]**

Par exemple, vous ne pensez pas un int comme une suite de 32 bits, mais bien comme un « entier » (dans un certain intervalle) avec ses opérations propres : +, -, \*, /

Une structure de données abstraite définit une abstraction des données et **cache les détails de leur implémentation**.

abstraction : identifier précisément les **caractéristiques** de l'entité (par rapport à ses applications), et en décrire les **propriétés**.

[S.D.A.](#page-3-0)

[Listes](#page-10-0)

[Piles](#page-16-0)

**[Bibliothèque](#page-23-0)** standard

**[Containers](#page-33-0)** 

[Algorithmes et](#page-50-0)

[Conclusion](#page-63-0)

# **Spécifications des S.D.A. [3]**

Une structure de données abstraite modélise donc l'« **ensemble des services** » désirés (interface) plutôt que l'organisation intime des données (détails d'implémentation)

On identifie usuellement 4 types de « services » :

- 1. les sélecteurs ou accesseurs, qui permettent « d'interroger » la S.D.A.
- 2. les modificateurs, qui modifient la S.D.A.
- 3. les itérateurs, qui permettent de parcourir la structure
- 4. les constructeurs (pour l'initialisation)

# Exemple : *tableau dynamique*

modifieur : ajout d'un élément (push\_back(a)) sélecteur : lecture d'un élément  $(t[i])$ sélecteur : le tableau est-il vide ?  $(t \cdot \text{empty())}$ itérateur : index d'un élément ([i] ci-dessus)

### [S.D.A.](#page-3-0)

- [Listes](#page-10-0)
- [Piles](#page-16-0)
- **[Bibliothèque](#page-23-0)** standard
- **[Containers](#page-33-0)**
- [Algorithmes et](#page-50-0)
- [Conclusion](#page-63-0)

©EPFL 2024 Jean-Cédric Chappelier & Jamila Sam

# **Divers exemples de S.D.A.**

- Il y a beaucoup de structures de données abstraites en Informatique :
	- ▶ tableaux (d'au moins quatre sortes : cf MOOC 1<sup>er</sup> semestre)
	- ▶ listes
	- ▶ piles
	- $\blacktriangleright$  files d'attente (avec ou sans priorité)
	- $\blacktriangleright$  tables associatives (dites « de hachage »)
	- ▶ multi-listes
	- $\blacktriangleright$  arbres (pleins de sorte...)
	- $\blacktriangleright$  graphes

Beaucoup sont offertes dans les *bibliothèques* de C++. Vous avez déjà vu :

- $\blacktriangleright$  les tableaux (de taille fixe, dynamiques);
- les chaînes de caractères.

#### [S.D.A.](#page-3-0)

[Listes](#page-10-0)

[Piles](#page-16-0)

**[Bibliothèque](#page-23-0)** standard

**[Containers](#page-33-0)** 

[Algorithmes et](#page-50-0) maths

[Conclusion](#page-63-0)

Dans ce cours, nous allons tout d'abord détailler les **deux** plus fondamentales après les *tableaux* :

- ▶ les **listes**
- ▶ et les **piles**

**Divers exemples de S.D.A.**

puis nous en présenterons rapidement d'autres, ainsi que d'autres aspects des bibliothèques de C++.

©EPFL 2024 Jean-Cédric Chappelier & Jamila Sam EPF

Programmation Orientée Objet – S.D.A. et Bibliothèques – 9 / 63

[S.D.A.](#page-3-0)

### [Listes](#page-10-0)

[Piles](#page-16-0)

**[Bibliothèque](#page-23-0)** 

**[Containers](#page-33-0)** 

[Algorithmes et](#page-50-0)

[Conclusion](#page-63-0)

# <span id="page-10-0"></span>**Liste chaînées**

Les listes chaînées sont (comme les tableaux) des SDA **séquentielles**, c'est-à-dire stockant des séquences d'éléments.

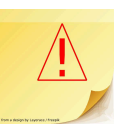

Par contre, dans une liste chaînée, *l'accès direct à un élément n'est pas possible* (contrairement aux tableaux).

# Spécification logique :

Ensemble d'éléments *successifs* (sans d'accès direct), ordonnés ou non

Interactions :

- ▶ accès au premier élément (sélecteur)
- ▶ accès à l'élément suivant d'un élément (sélecteur)
- ▶ modifier l'élément courant (modificateur)
- insérer/supprimer un élément après(/avant) l'élément courant (modificateur)
- ▶ tester si la liste est vide (sélecteur)

©EPFL 2024 Jean-Cédric Chappelier & Jamila Sam

▶ parcourir la liste (itérateur)

### [S.D.A.](#page-3-0)

#### [Listes](#page-10-0)

[Piles](#page-16-0)

**[Bibliothèque](#page-23-0)** standard

**[Containers](#page-33-0)** 

[Algorithmes et](#page-50-0) maths

[Conclusion](#page-63-0)

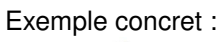

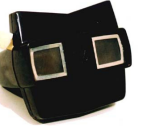

**Listes**

**visionneuse stéreo** (essayez d'accéder à la 3e image directement, sans passer par la 2e !)

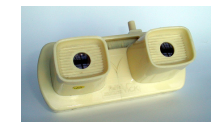

# Exemple informatique :

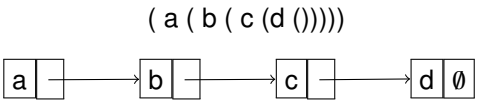

Une liste peut être vu comme une structure récursive :

 $liste = valueur + liste$  OU liste = vide

Programmation Orientée Objet – S.D.A. et Bibliothèques – 11 / 63

```
S.D.A.
```
### [Listes](#page-10-0)

[Piles](#page-16-0)

**[Bibliothèque](#page-23-0)** 

**[Containers](#page-33-0)** 

[Algorithmes et](#page-50-0) maths

[Conclusion](#page-63-0)

# **Réalisations d'une liste**

# Implémentations possibles :

▶ tableau dynamique (vector) (mais inconvénient 1 ci-après)

 $\blacktriangleright$  classe :

```
class Element;
typedef Element* ListeChainee;
```

```
class Element {
private:
  type_el valeur;
  ListeChainee suite;
};
```
Note : Ce « truc » (prédéclaration), utilisé ici pour clarifier les concepts, est très utile en cas de dépendances cycliques entre données : A utilise des (pointeurs sur des) Bs lesquels utilisent des (pointeurs sur des) As.

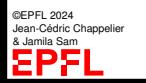

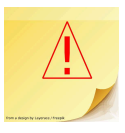

[S.D.A.](#page-3-0)

#### [Listes](#page-10-0)

[Piles](#page-16-0)

**[Bibliothèque](#page-23-0)** 

**[Containers](#page-33-0)** 

[Algorithmes et](#page-50-0)

[Conclusion](#page-63-0)

# **Pourquoi les listes dynamiques ?**

Les tableaux sont un type de données très utile en programmation mais présentent **2 limitations** :

- 1. les données sont *contiguës* (les unes derrières les autres) et donc l'insertion d'un nouvel élément au milieu du tableau demande la recopie (le décalage) de tous les éléments suivants.  $\implies$  **insertion en**  $\mathcal{O}(n)$
- 2. augmenter la taille (lorsqu'elle n'est pas fixée) peut nécessiter la création d'un nouveau tableau

 $\implies$   $\mathcal{O}(n)$ 

**[Objectifs](#page-1-0)** [S.D.A.](#page-3-0) [Listes](#page-10-0) [Piles](#page-16-0) **[Bibliothèque](#page-23-0)** standard **[Containers](#page-33-0)** [Algorithmes et](#page-50-0) maths [Conclusion](#page-63-0)

# **Complexité optimale des opérations élémentaires**

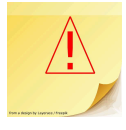

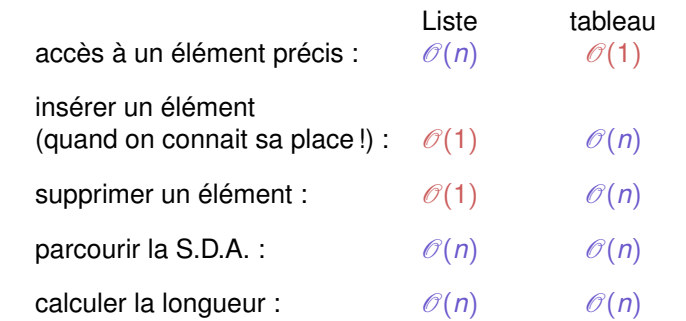

(voire  $\mathcal{O}(1)$  si le stockage de cette valeur est effectué, en particulier si « longueur » a été spécifiée dans les « services » de la SDA. C'est par exemple le cas pour le vector et les array où size() est  $\mathcal{O}(1)$ . Ce n'est pas forcément le cas pour list ou forward\_list car avoir size() en  $\mathcal{O}(1)$  peut avoir d'autres conséquences; et ce ne serait en tout cas plus une liste chaînée telle que décrite dans ce cours !)

Jean-Cédric Chappelier

Programmation Orientée Objet – S.D.A. et Bibliothèques – 14 / 63

[S.D.A.](#page-3-0)

### [Listes](#page-10-0)

[Piles](#page-16-0)

**[Bibliothèque](#page-23-0)** 

**[Containers](#page-33-0)** 

[Algorithmes et](#page-50-0) maths

[Conclusion](#page-63-0)

©EPFL 2024

& Jamila Sam

# **Listes chaînées en C++**

Les listes (simplement) chainées existent depuis  $\mathbb{C}$ <sup>1</sup> dans la bibliothèque forward\_list.

Note : Les listes *doublement* chainées existent depuis C++98 : list

(quelques) méthodes des listes chaînées :

 $Type\&\;front()$  retourne le premier élément de la liste void push\_front (Type) ajoute un élément en tête de liste void pop\_front() supprime le premier élément void insert ( $iterator$ , Type) insertion avant un élément de la liste désigné par un itérateur

```
Jean-Cédric Chappelier
             Exemple : #include <forward_list>
                            forward_list<int> ma_liste({6, 1, 5, -23, 3});
                            for (auto element : ma_liste) {
                              cout << element << endl;
                            }
                            ma_liste.push_front(877);
```
Programmation Orientée Objet – S.D.A. et Bibliothèques – 15 / 63

[S.D.A.](#page-3-0)

#### [Listes](#page-10-0)

#### [Piles](#page-16-0)

**[Bibliothèque](#page-23-0)** standard

**[Containers](#page-33-0)** 

[Algorithmes et](#page-50-0) maths

[Conclusion](#page-63-0)

# <span id="page-16-0"></span>**Piles**

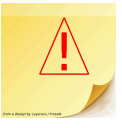

# Spécification :

Une pile est une structure de données abstraite dynamique à 1 point d'accès, contenant des éléments homogènes, et permettant :

- ▶ d'ajouter une valeur à la pile (empiler ou push);
- ▶ de lire la **dernière** valeur ajoutée ;
- ▶ d'enlever la dernière valeur ajoutée (dépiler ou pop) ;
- $\blacktriangleright$  de tester si la pile est vide.

On ne « connaît » donc de la pile **que** le dernier élément empilé (son sommet).

Exemples concrets :

- ▶ une pile d'assiettes
- une tour dans le jeu des tours de Hanoï

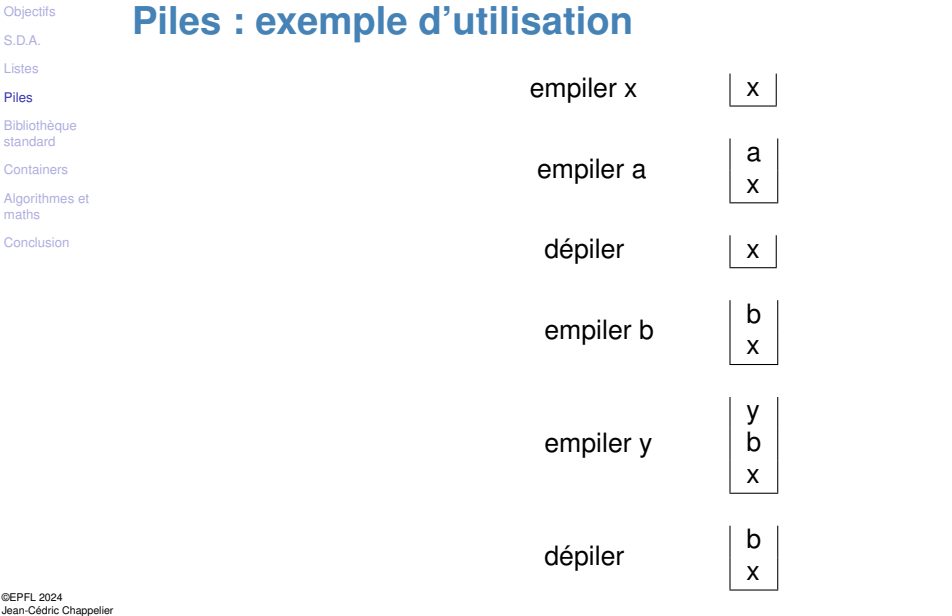

Jean-Cedric Chapp<br>& Jamila Sam

[S.D.A.](#page-3-0)

[Listes](#page-10-0)

### [Piles](#page-16-0)

**[Bibliothèque](#page-23-0)** standard

**[Containers](#page-33-0)** 

[Algorithmes et](#page-50-0) maths

[Conclusion](#page-63-0)

# **Exemples d'utilisation des piles**

Le problème des parenthèses : étant donnée une expression avec des parenthèses, est-elle bien ou mal parenthésée ?

 $((a+b)\times c - (d+4)\times (5+(a+c)))\times (c+(d+(e+5\times q)\times f)\times a)$ (correct)  $(a+b)($ 

(incorrect)

Encore un peu plus complexe : différentes parenthèses Exemple avec [ et (

> $([])|(()[])|_{\mathbb{R}}$  correct  $(|1)|_{\mathbb{R}\otimes\mathbb{R}}$  incorrect

Autres exemples d'utilisation des piles (non traités ici) :

- ▶ tours de Hanoï
- ▶ notation postfixée (ou « polonaise inverse ») :

4 2 + 5  $\times$ 

©EPFL 2024 Jean-Cédric Chappelier & Jamila Sam

 $(m \ge 5 \times (4+2))$ 

[S.D.A.](#page-3-0)

#### [Listes](#page-10-0)

#### [Piles](#page-16-0)

**[Bibliothèque](#page-23-0)** standard

[Containers](#page-33-0)

[Algorithmes et](#page-50-0) maths

[Conclusion](#page-63-0)

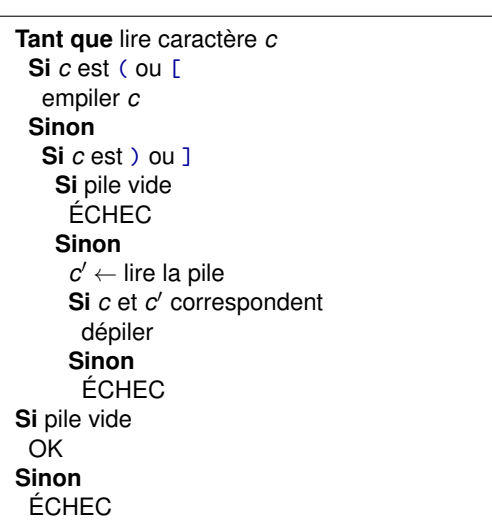

**Vérification de parenthésage**

Exemple

Entrée : ([)]

empile ( (

empile [

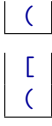

 $lu =$ ),  $top = [$  $\rightarrow$  ne correspond pas =⇒ ERREUR

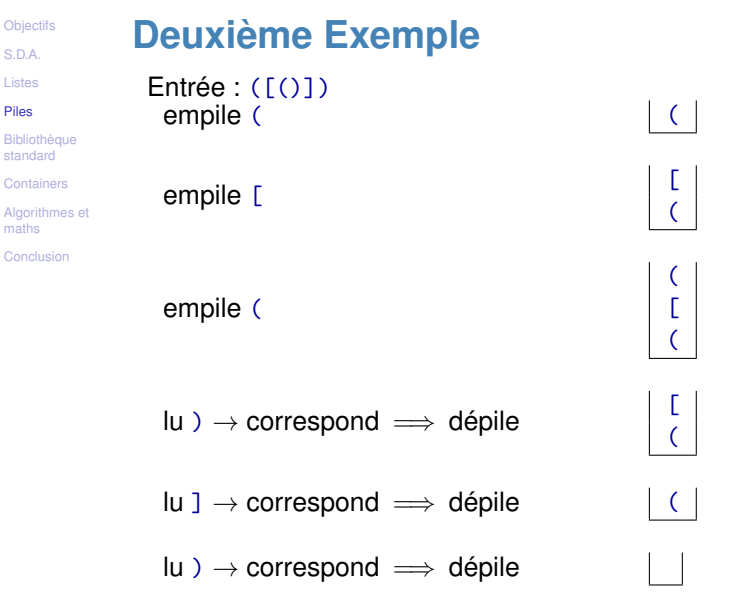

©EPFL 2024 Jean-Cédric Chappelier & Jamila Sam EPFL

**[Objectifs](#page-1-0)** [S.D.A.](#page-3-0) [Listes](#page-10-0) [Piles](#page-16-0)

standard

maths

pile vide  $\implies$  OK

[S.D.A.](#page-3-0)

[Listes](#page-10-0)

### [Piles](#page-16-0)

**[Bibliothèque](#page-23-0)** standard

**[Containers](#page-33-0)** 

[Algorithmes et](#page-50-0) maths

[Conclusion](#page-63-0)

# **Piles (et files) en C++**

Pour utiliser les piles en C++ : #include <stack>

Les **files d'attente** sont des piles où c'est le premier arrivé (empilé) qui est dépilé le premier. Elles sont définies dans la bibliothèque <queue>.

Une pile de type  $type$  se déclare par stack $lt type$  et une file d'attente par queue  $\langle type \rangle$ . Par exemple :

stack<double> une\_pile; queue<char> attente;

```
void push(Type) empile/ajoute
```
Méthodes :  $_{Type\ top()}$  accède au premier élément (sans l'enlever) void pop() dépile/supprime bool empty() teste si la pile/file est vide

```
S.D.A.
```

```
Listes
```
### [Piles](#page-16-0)

**[Bibliothèque](#page-23-0)** standard

**[Containers](#page-33-0)** 

[Algorithmes et](#page-50-0) maths

[Conclusion](#page-63-0)

# **Code C++ de l'exemple**

## #include <stack>

```
bool check(string const& s) {
 stack<char> p:
 for (auto const& c : s) {
   if ((c == '(')) or (c == '['))p.push(c);
   else if (c == ')'if ((not p.empty()) and (p.top() == '('))p.pop();
     else
        return false;
   } else if (c == ']') {
     if ((not p.empty()) and (p.top() == '['))p.pop();
     else
       return false;
    }
  }
 return p.empty();
```
©EPFL 2024 Jean-Cédric Chappelier & Jamila Sam ΣPF

}

[S.D.A.](#page-3-0)

[Listes](#page-10-0)

[Piles](#page-16-0)

#### **[Bibliothèque](#page-23-0)** standard

**[Containers](#page-33-0)** 

[Algorithmes et](#page-50-0)

[Conclusion](#page-63-0)

La bibliothèque standard (d'outils) C++ **facilite la programmation** et permet de la rendre **plus efficace**, si tant est que l'on connaisse bien les outils qu'elle fournit.

Cette bibliothèque est cependant vaste et complexe, mais elle peut dans la plupart des cas s'utiliser de façon très simple, facilitant ainsi la réutilisation des structures de données abstraites et des algorithmes sophistiqués qu'elle contient.

La bibliothèque standard C++17 est formée de 96 « paquets » :

 $\triangleright$  32 « d'origine » (C++89)

<span id="page-23-0"></span>**Bibliothèque standard**

- ▶ 43 « nouveaux » : 19 de C++11, 1 de C++14, 8 de C++17 et 15 de C++20
- ▶ et 21 bibliothèques du C

[S.D.A.](#page-3-0)

#### [Listes](#page-10-0)

[Piles](#page-16-0)

#### **[Bibliothèque](#page-23-0)** standard

[Containers](#page-33-0)

[Algorithmes et](#page-50-0) maths

[Conclusion](#page-63-0)

©EPFL 2024 Jean-Cédric Chappelier & Jamila Sam

EPF

<algorithm> plusieurs algorithmes utiles <bitset> gestions d'ensembles de bits <complex> les nombres complexes <deque> tableaux dynamiques avec push\_front <exception> diverses fonctions aidant à la gestion des exceptions <fstream> manipulation de fichiers <functional> objets fonctions <iomanip> manipulation de l'état des flots <ios> définitions de base des flots <iosfwd> anticipation de certaines déclarations de flots <iostream> flots standards <istream> flots d'entrée <iterator> itérateurs <limits> diverses bornes concernant les types numériques <list> listes doublement chaînées <locale> contrôles liés au choix de la langue

La bibliothèque standard C++ contient 32 « paquets » du C++ d'origine :

**Contenu de la bibliothèque standard**

[S.D.A.](#page-3-0)

#### [Listes](#page-10-0)

[Piles](#page-16-0)

#### **[Bibliothèque](#page-23-0)** standard

**[Containers](#page-33-0)** 

[Algorithmes et](#page-50-0) maths

[Conclusion](#page-63-0)

<ostream> flots de sortie <queue> files d'attente <stack> piles

<map> tables associatives clé–valeur ordonnées <memory> gestion mémoire pour les containers <new> gestion mémoire <numeric> fonctions numériques <set> ensembles ordonnés <sstream> flots dans des chaînes de caractères <stdexcept> gestion des exceptions <streambuf> flots avec tampon (buffer) <string> chaînes de caractères <typeinfo> information sur les types <utility> divers utilitaires <valarray> tableaux orientés vers les valeurs <vector> tableaux dynamiques

**Contenu de la bibliothèque standard (2)**

[S.D.A.](#page-3-0)

[Listes](#page-10-0)

[Piles](#page-16-0)

#### **[Bibliothèque](#page-23-0)** standard

**[Containers](#page-33-0)** 

[Algorithmes et](#page-50-0) maths

[Conclusion](#page-63-0)

©EPFL 2024 Jean-Cédric Chappelier & Jamila Sam<br>**Le p<sup>o</sup>l P** 

19 « paquets » de  $\mathbb{C}$ + $\mathbb{L}$ : <array> tableaux de taille fixe <atomic> expression atomique <initializer\_list> listes d'initialisation <random> nombres aléatoires <scoped\_allocator> allocation mémoire <system\_error> erreurs système <tuple> *n*-uples

**Contenu de la bibliothèque standard (3)**

<chrono> heures et chronomètres <condition\_variable> concurence (multi-thread) <forward\_list> listes simplement chaînées <future> concurence (multi-thread) <mutex> concurence (multi-thread) <ratio> constantes rationnelles (Q) <regex> expressions régulières <thread> concurence (multi-thread) <type\_traits> caractéristiques de types <typeindex> utiliser les types comme index de containers <unordered\_map> tables associatives non ordonnées <unordered\_set> ensembles non ordonnés

Programmation Orientée Objet – S.D.A. et Bibliothèques – 26 / 63

```
S.D.A.
```
[Listes](#page-10-0)

[Piles](#page-16-0)

#### **[Bibliothèque](#page-23-0)** standard

**[Containers](#page-33-0)** 

[Algorithmes et](#page-50-0) maths

[Conclusion](#page-63-0)

# **Contenu de la bibliothèque standard (4)**

1 « paquet » de  $C_{++}$ 14 :

<shared\_mutex> programmation concurrente

# 8 « paquets » de C++17 :

<any> « fourre-tout » (une valeur de n'importe quel type) <charconv> conversion de séquence de caractères en valeur numérique <execution> programmation parallèle <filesystem> gestion du système de fichiers <memory\_resource> gestion mémoire polymorphique <optional> valeur possiblement absente <string\_view> « vues » sur des chaînes de caractères <variant> « fourre-tout » parmi des types choisis

[S.D.A.](#page-3-0)

#### [Listes](#page-10-0)

[Piles](#page-16-0)

#### **[Bibliothèque](#page-23-0)** standard

**[Containers](#page-33-0)** 

[Algorithmes et](#page-50-0) maths

[Conclusion](#page-63-0)

15 « paquets » de C++20 : <barrier> « barrières » (pour les threads) <bit> manipulation de bits <compare> « 3-way comparison » et ordres (mathématiques) <concepts> « *equationnal reasoning* » (propriétés syntaxiques et sémantiques) <coroutine> co-routines (fonctions en attente) <format> formater plus facilement du texte <latch> « verrous » (pour les threads) <numbers> diverses constantes <ranges> « intervalles » d'itérateurs <semaphore> « sémaphores » (pour les threads) <source\_location> informations sur le code source <span> non-owning view over a contiguous sequence of objects <stop\_token> pour stopper les threads <syncstream> sorties (flots) synchrones

**Contenu de la bibliothèque standard (5)**

<version> informations sur les outils disponibles

[S.D.A.](#page-3-0)

[Listes](#page-10-0)

[Piles](#page-16-0)

#### **[Bibliothèque](#page-23-0)** standard

**[Containers](#page-33-0)** 

[Algorithmes et](#page-50-0) maths

[Conclusion](#page-63-0)

<cassert> test d'invariants lors de l'exécution <cctype> diverses informations sur les caractères <cerrno> code d'erreurs retournés dans la bibliothèque standard <cfenv> manipulation des règles de gestion des nombres en virgule flottante <cfloat> diverses informations sur la représentation des réels <cinttypes> int de taille fixée (C99) <climits> diverses informations sur la représentation des entiers <clocale> adaptation à diverses langues <cmath> diverses définitions mathématiques <csetjmp> branchement non locaux <csignal> contrôle des signaux (processus) <cstdarg> nombre variable d'arguments <cstddef> diverses définitions utiles (types et macros) <cstdio> entrées sorties de base <cstdint> sous-partie de cinttypes <cstdlib> diverses opérations de base utiles <cstring> manipulation des chaînes de caractères à la C

Il existe aussi dans les outils standards les 21 « paquets» venant du langage C :

**Contenu de la bibliothèque standard (6)**

Programmation Orientée Objet – S.D.A. et Bibliothèques – 29 / 63

©EPFL 2024 Jean-Cédric Chappelier & Jamila Sam<br>**Le p<sup>o</sup>l P** 

[S.D.A.](#page-3-0)

[Listes](#page-10-0)

[Piles](#page-16-0)

**[Bibliothèque](#page-23-0)** standard

[Containers](#page-33-0)

[Algorithmes et](#page-50-0) maths

[Conclusion](#page-63-0)

**Contenu de la bibliothèque standard (7)**

<ctime> diverses conversions de date et heures

<cuchar> char de 16 ou 32 bits

<cwchar> utilisation des caractères étendus

<cwctype> classification des codes de caractères étendus

[S.D.A.](#page-3-0)

[Listes](#page-10-0)

[Piles](#page-16-0)

#### [Bibliothèque](#page-23-0) standard

[Containers](#page-33-0)

[Algorithmes et](#page-50-0) maths

[Conclusion](#page-63-0)

# **Outils standards**

On distingue plusieurs types d'outils.

Parmi les principaux :

- ▶ les containers de base
- les containers avancés (appelés aussi « adaptateurs »)
- ▶ les itérateurs
- les algorithmes
- ▶ les outils numériques
- les traitements d'erreurs
- ▶ les chaînes de caractères
- $\blacktriangleright$  les flots

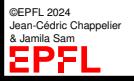

[S.D.A.](#page-3-0)

[Listes](#page-10-0)

[Piles](#page-16-0)

#### **[Bibliothèque](#page-23-0)** standard

**[Containers](#page-33-0)** 

[Algorithmes et](#page-50-0) maths

[Conclusion](#page-63-0)

# **Outils standards (2)**

Les outils les plus utilisés par les débutants sont :

- $\blacktriangleright$  les chaînes de caractères (string)
	- $les$  flots (stream)
- les tableaux dynamiques (vector) [container]
- $\blacktriangleright$  les listes chaînées (list) [container avancé]
- les piles (stack) [container avancé]
- $\textsf{les algorithms}$  de tris (sort())
- $\textsf{les algorithms}$  de recherche  $(\textsf{find}()$
- les itérateurs (iterators)

### [S.D.A.](#page-3-0)

### [Listes](#page-10-0)

- [Piles](#page-16-0)
- **[Bibliothèque](#page-23-0)** standard
- **[Containers](#page-33-0)**
- [généralités](#page-33-0)
- [set](#page-37-0)
- [iterator](#page-40-0) [Exemple](#page-42-0)
- [erase](#page-44-0)
- [map](#page-46-0)
- [Algorithmes et](#page-50-0) maths
- [Conclusion](#page-63-0)

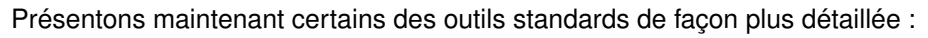

- ▶ set/unordered\_set [container]
- ▶ iterator
- map/unordered\_map [container]
- $\blacktriangleright$  sort

<span id="page-33-0"></span>**Plan**

- ▶ find
- complex
- $\blacktriangleright$  cmath
- random

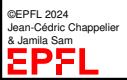

**Containers**

[S.D.A.](#page-3-0)

[Listes](#page-10-0)

[Piles](#page-16-0)

**[Bibliothèque](#page-23-0)** 

#### **[Containers](#page-33-0)**

[généralités](#page-33-0)

[set](#page-37-0) [iterator](#page-40-0) [Exemple](#page-42-0) [erase](#page-44-0) [map](#page-46-0)

[Algorithmes et](#page-50-0) maths

[Conclusion](#page-63-0)

Comme le nom l'indique, les containers sont des structures de données abstraites servant à **contenir** (« collectionner ») **d'autres objets**.

Vous en connaissez déjà plusieurs : tableaux, listes chaînées, piles et files d'attentes.

Il en existe plusieurs autres, parmi lesquels les ensembles (set, unordered\_set) et les tables associatives (map, unordered\_map).

Les set permettent de gérer des **ensembles** au sens mathématique du terme (finis et ordonnés) : collection d'éléments où chaque élément n'est présent qu'une seule fois.

Les **tables associatives** sont une généralisation des tableaux où les indexes ne sont pas forcément des entiers.

Imaginez par exemple un tableau que l'on pourrait indexer par des chaînes de caractères et écrire par exemple tab["Informatique"]

[S.D.A.](#page-3-0)

[Listes](#page-10-0)

[Piles](#page-16-0)

**[Bibliothèque](#page-23-0)** 

#### **[Containers](#page-33-0)**

#### [généralités](#page-33-0)

[set](#page-37-0) [iterator](#page-40-0) [Exemple](#page-42-0) [erase](#page-44-0) [map](#page-46-0)

[Algorithmes et](#page-50-0) maths

[Conclusion](#page-63-0)

# **Containers (2)**

(Presque) Tous les containers contiennent les méthodes suivantes :

```
bool empty() : le containers est-il vide ?
```
size t size() : nombre d'éléments contenus dans le container (sauf forward\_list)

```
void clear() : vide le container
(sauf array, stack, queue et priority_queue)
```
iterator erase(it) : supprime du container l'élément pointé par it. it est un itérateur (généralisation de la notion de pointeur, voir quelques transparents plus loin) (sauf forward\_list, array, stack, queue et priority\_queue)

Ils possèdent également tous (sauf stack, queue et priority\_queue) les méthodes begin(), cbegin(), end() et cend() que nous verrons avec les itérateurs.

**[Objectifs](#page-1-0)** [S.D.A.](#page-3-0)

[Listes](#page-10-0)

[Piles](#page-16-0)

**[Bibliothèque](#page-23-0)** standard

#### **[Containers](#page-33-0)**

#### [généralités](#page-33-0)

[set](#page-37-0) [iterator](#page-40-0) [Exemple](#page-42-0) [erase](#page-44-0) [map](#page-46-0)

[Algorithmes et](#page-50-0) maths

[Conclusion](#page-63-0)

**Tableaux dynamiques : petit complément**

Pour accéder directement à un élément d'un tableau dynamique (vector) on utilise l'opérateur [] : tab[i].

Il existe une autre méthode pour cet accès :  $at(n)$  qui, à la différence de  $[n]$ , lance l'exception out\_of\_range (de la bibliothèque <stdexcept>) si n n'est pas un index correct.

Exemple : #include <vector>

}

```
#include <stdexcept>
...
vector<int> v(5,3); // 3, 3, 3, 3, 3
int n(12):
try {
   cout \langle \cdot \rangle v.at(n) \langle \cdot \rangle endl;
}
catch (out_of_range) {
   cerr << "Erreur : " << n << " n'est pas correct pour v"
         << endl
         << "qui ne contient que " << v.size() << " éléments."
         << endl;
```
[S.D.A.](#page-3-0)

[Listes](#page-10-0)

[Piles](#page-16-0)

**[Bibliothèque](#page-23-0)** standard

**[Containers](#page-33-0)** 

[généralités](#page-33-0)

[set](#page-37-0)

[iterator](#page-40-0) [Exemple](#page-42-0) [erase](#page-44-0) [map](#page-46-0)

[Algorithmes et](#page-50-0) [Conclusion](#page-63-0)

<span id="page-37-0"></span>**Ensembles**

Les ensembles (au sens mathématique) sont implémentés dans la bibliothèque <set>. Ils contiennent des éléments d'un même type, ordonnés par operator<.

(Pour des éléments (d'un même type) non ordonnés, c.-à-d. *sans* operator<, on utilisera un unordered\_set.)

On déclare un ensemble comme les autres containers, en spécifiant le type de ses éléments, par exemple : set<char> monensemble;

Les ensembles sont une SDA **non-indexée** : l'accès direct à un élément n'est pas possible.

(quelques) méthodes des ensembles :

insert(Type) insère un élément s'il n'y est pas déjà erase(Type) supprime l'élément (s'il y est)  $find(Type)$  retourne un itérateur indiquant l'élément recherché

©EPFL 2024 Jean-Cédric Chappelier & Jamila Sam

À noter que la bibliothèque <algorithm> fournit des fonctions pour faire la réunion, l'intersection et la différence d'ensembles.

```
S.D.A.
```

```
Listes
```
[Piles](#page-16-0)

**[Bibliothèque](#page-23-0)** standard

**[Containers](#page-33-0)** [généralités](#page-33-0)

[set](#page-37-0)

[iterator](#page-40-0) [Exemple](#page-42-0) [erase](#page-44-0) [map](#page-46-0)

[Algorithmes et](#page-50-0) maths

[Conclusion](#page-63-0)

# **Ensembles – Exemple**

```
#include <set>
...
set<char> voyelles;
voyelles.insert('a');
voyelles.insert('b');
voyelles.insert('e');
voyelles.insert('i');
voyelles.erase('b');
voyelles.insert('e'); // n'insere pas 'e' car il y est déjà
```
Comment parcourir cet ensemble ?

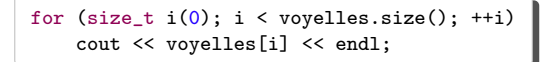

ne fonctionne pas car c'est une SDA non-indexée.

- [S.D.A.](#page-3-0)
- [Listes](#page-10-0)
- [Piles](#page-16-0)
- **[Bibliothèque](#page-23-0)** standard
- **[Containers](#page-33-0)**
- [généralités](#page-33-0)
- [set](#page-37-0)
- [iterator](#page-40-0) [Exemple](#page-42-0)
- [erase](#page-44-0)
- [map](#page-46-0)
- [Algorithmes et](#page-50-0) maths
- [Conclusion](#page-63-0)

# Comment parcourir cet ensemble ?

**Ensembles – parcours**

Depuis  $C^*$ <sup>11</sup> c'est facile :

```
for (auto const v : voyelles) {
    cout << v << endl;
}
```
Il y a aussi un autre moyen, plus avancé :

☞ utilisation d'**itérateurs**

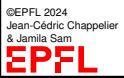

[S.D.A.](#page-3-0)

### [Listes](#page-10-0)

[Piles](#page-16-0)

**[Bibliothèque](#page-23-0)** standard

**[Containers](#page-33-0)** 

[généralités](#page-33-0) [set](#page-37-0)

[iterator](#page-40-0)

[Exemple](#page-42-0) [erase](#page-44-0)

[map](#page-46-0)

[Algorithmes et](#page-50-0) maths

[Conclusion](#page-63-0)

Les **itérateurs** sont une SDA généralisant aux **containers** d'une part les accès par index et d'autre part les pointeurs.

Ils permettent :

<span id="page-40-0"></span>**Itérateurs**

- ▶ de parcourir de façon itérative les containers
- d'indiquer (c.-à-d. de pointer sur) un élément d'un container

Il existe en fait 7 sortes d'itérateurs, mais nous ne parlons ici que de la plus générale, qui permet de tout faire : lecture et écriture du container, aller en avant ou en arrière (accès quelconque en fait).

[S.D.A.](#page-3-0)

```
Listes
```
[Piles](#page-16-0)

```
Bibliothèque
standard
```

```
Containers
```

```
généralités
```

```
set
iterator
```

```
Exemple
```

```
erase
map
```

```
Algorithmes et
```

```
Conclusion
```
# Un itérateur associé à un container  $C < type$  se déclare simplement comme  $C$   $lt$   $type$   $>$ : : iterator nom;

```
ou C < type:: const_iterator nom;
```
si l'on ne modifie pas le container lors du parcours.

```
Exemples :
```
**Itérateurs (2)**

```
vector<double>::iterator i;
set<char>::const_iterator j; // en lecture seule
```
Il peut s'initialiser grâce aux méthodes begin(), cbegin(), end() ou cend() du container, voire d'autres méthodes spécifiques, comme par exemple find() pour les containers non-séquentiels.

```
Exemples :
```

```
vector<double>::iterator i(monvect.begin());
set<char>::const_iterator j(monset.find(monelement));
```
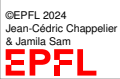

L'élément indiqué par l'itérateur  $\pm$  est simplement  $\ast\pm$ , comme pour les pointeurs.

[S.D.A.](#page-3-0)

[Listes](#page-10-0)

[Piles](#page-16-0)

**[Bibliothèque](#page-23-0)** standard

**[Containers](#page-33-0)** 

[généralités](#page-33-0) [set](#page-37-0)

[iterator](#page-40-0)

[Exemple](#page-42-0) [erase](#page-44-0) [map](#page-46-0)

```
Algorithmes et
maths
```
[Conclusion](#page-63-0)

# <span id="page-42-0"></span>**Retour sur l'exemple des ensembles**

Pour parcourir notre ensemble précédent, nous pouvons donc faire :

```
for (set<char>::const_iterator i(voyelles.cbegin());
     i != voyelles.cend(); ++i) {
    cout << *i << endl;
}
```

```
Exemple d'utilisation de find() :
```

```
set<char>::const_iterator i(voyelles.find('c'));
if (i == voyelles.cend()) {
    cout << "pas trouvé" << endl;
\frac{1}{2} else {
    cout << *i << " trouvé" << endl;
}
```

```
Objectifs
```

```
S.D.A.
```

```
Listes
```
[Piles](#page-16-0)

**[Bibliothèque](#page-23-0)** standard

```
Containers
généralités
set
iterator
```
[Exemple](#page-42-0) [erase](#page-44-0) [map](#page-46-0)

```
Algorithmes et
maths
```
[Conclusion](#page-63-0)

# **Code complet de l'exemple**

```
#include <set>
#include <iterator>
#include <iostream>
using namespace std;
```

```
int main() {
  set<char> vovelles:
```

```
voyelles.insert('a');
voyelles.insert('b');
voyelles.insert('e');
voyelles.insert('i');
voyelles.insert('a'); // ne fait rien car 'a' y est déjà
voyelles.erase('b'); // supprime 'b'
```

```
// parcourt l'ensemble
for (auto const v : v voyelles) cout \langle v \rangle \langle v \rangle endl:
```

```
// recherche d'un élément
set<char>::const_iterator element(voyelles.find('c'));
if (element == voyelles.cend())
 cout << "je n'ai pas trouvé." << endl;
else
 cout << *element << " trouvé !" << endl;
```
©EPFL 2024 Jean-Cédric Chappelier & Jamila Sam EP:

```
return 0;
```
}

[S.D.A.](#page-3-0)

[Listes](#page-10-0)

[Piles](#page-16-0)

**[Bibliothèque](#page-23-0)** 

**[Containers](#page-33-0)** 

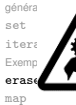

[Conclusion](#page-63-0)

# <span id="page-44-0"></span>**Suppression d'un élément d'un container**

On a vu que tout container possédait une méthode

iterator  $erase(it)$ 

permettant de supprimer un élément, mais...

[Algorithmes et](#page-50-0) maths

**Attention !** On ne peut pas continuer à utiliser l'itérateur *it* ! (plus exactement : erase rend invalide tout itérateur et référence situé(e) au dela du premier point de suppression)

Exemple d'**erreur** classique : ceci **n'**est **pas** correct («Segmentation fault») :

```
vector<double> v;
...
for (vector<double>::iterator i(v.\text{begin}()); i != v.\text{end}(); ++i)
    if (cond(*i)) v.erase(i);
```
(avec bool cond(double);)

pas plus que :

```
for (vector<double>::iterator i(v.\text{begin}()); i != v.\text{end}(); ++i)
    if (cond(*i)) i = v.erase(i);
```
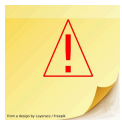

```
S.D.A.
```

```
Listes
```
[Piles](#page-16-0)

```
Bibliothèque
standard
```
**[Containers](#page-33-0)** 

[généralités](#page-33-0) [set](#page-37-0)

[iterator](#page-40-0)

[Exemple](#page-42-0)

[erase](#page-44-0) [map](#page-46-0)

```
Algorithmes et
maths
```
[Conclusion](#page-63-0)

©EPFL 2024 Jean-Cédric Chappelier & Jamila Sam

# **Suppression d'un élément d'un container (2)** Ce qu'il faut faire c'est :

```
vector<double>::iterator next;
for (vector<double>::iterator i(v.\text{begin}()); i != v.\text{end}); i = next) {
  if (cond(*))) { next = v.erase(i): }
  else \{ \text{next} = i + 1; \}}
```
ou mieux en utilisant remove\_if (ou remove) de <algorithm> :

```
v.erase(remove_if(v.begin(), v.end(), cond), v.end());
```
mais qui sont de toutes façons «**coûteux**» ( $\mathscr{O}(\text{v.size}(\mathbf{)}^2))$ 

En effet, un tableau dynamique **n'est pas la bonne SDA** si l'on veut détruire un élément au milieu **et** garder l'ordre (☞ *listes chaînées*)

Note : si l'on ne tient pas à garder l'ordre, on peut toujours faire :

```
for (size_t i(0); i < v.size(); +i)if (cond(v[i])) {
         swap(v[i], v.\text{back}());
        v.pop_back();
         --i;
```
[S.D.A.](#page-3-0)

[Listes](#page-10-0)

[Piles](#page-16-0)

**[Bibliothèque](#page-23-0)** 

**[Containers](#page-33-0)** [généralités](#page-33-0) [set](#page-37-0) [iterator](#page-40-0) [Exemple](#page-42-0) [erase](#page-44-0)

[map](#page-46-0) [Algorithmes et](#page-50-0) maths

[Conclusion](#page-63-0)

# <span id="page-46-0"></span>**Tables associatives**

Les **tables associatives** sont une généralisation des tableaux où les indexes ne sont pas forcément des entiers.

Imaginez par exemple un tableau que l'on pourrait indexer par des chaînes de caractères et écrire par exemple tab["Informatique"]

On parle d'« associations clé–valeur »

Les tables associatives sont définies dans la bibliothèque <map>.

Elles nécessitent deux types pour leur déclaration : le type des « clés » (les indexes) et le type des éléments indexé.

Par exemple, pour indexer des nombres réels par des chaînes de caractères on déclarera :

map<string,double> une\_variable;

©EPFL 2024 Jean-Cédric Chappelier & Jamila Sam

Si l'ordre (operator<) des clés n'importe pas, on utilisera une unordered\_map.

```
Tables associatives – exemple – VEDCIAN C++08
```

```
S.D.A.
Listes
```
[Piles](#page-16-0)

```
Bibliothèque
standard
```

```
Containers
```

```
généralités
set
iterator
Exemple
erase
```

```
map
```

```
Algorithmes et
maths
```

```
Conclusion
```
©EPFL 2024 Jean-Cédric Chappelier & Jamila Sam

```
int main() {
 map<string,double> moyenne;
 movenne\lceil"Informatique"\rceil = 5.5;
 movenne\lceil"Physique"] = 4.5;
 moyenne["Histoire des maths"] = 2.5;
 movenne['Analyse"] = 4.0;
 moyenne["Algèbre"] = 5.5;
 // parcours de tous les éléments
 for (map<string,double>::iterator i(moyenne.begin());
       i := movenne.end(); ++i) {
   cout << "En " << i->first << ", j'ai " << i->second
        << " de moyenne." << endl ;
  }
  // recherche
  const map\text{string}_\text{double}\ m = movenne: // pour forcer le const
  cout << "Ma moyenne en Informatique est de ";
/* cout << m["Informatique"] << endl; // ne compile pas parce que m[] est non const :
                                          // il insère si l'élément n'est pas présent. */
  cout << m.find("Informatique")->second << endl;
```
return 0;

#include <string> #include <iostream> using namespace std;

```
S.D.A.
```

```
Listes
```

```
Piles
```

```
Bibliothèque
standard
```

```
Containers
```

```
généralités
set
iterator
Exemple
erase
map
```

```
Algorithmes et
maths
```

```
Conclusion
```
©EPFL 2024 Jean-Cédric Chappelier & Jamila Sam 92

# **Tables associatives – exemple VEDSION C++11**  $\uparrow$  **#include <map>**

```
#include <string>
#include <iostream>
using namespace std;
```

```
int main() {
  map<string,double> moyenne;
```

```
moyenne ["Informatique"] = 5.5;<br>moyenne ["Physique"] = 4.5;moyenne["Physique"] = 4.5;
moyenne["Histoire des maths"] = 2.5;
movenne['Analyse'] = 4.0;
moyenne["Algèbre"] = 5.5;
```

```
// parcours de tous les éléments
for (auto i : moyenne) {
  cout << "En " << i.first << ", j'ai " << i.second
       << " de moyenne." << endl ;
}
```

```
// recherche
const map<string,double>& m = moyenne;
cout << "Ma moyenne en Informatique est de "
     << m.at("Informatique") << endl;
```
return 0;

}

```
S.D.A.
```

```
Listes
```

```
Piles
```

```
Bibliothèque
standard
```

```
Containers
```

```
généralités
set
iterator
Exemple
erase
map
```

```
Algorithmes et
maths
```

```
Conclusion
```
# **Tables associatives – exemple VERSION C++17** #include <map>

```
#include <string_view>
#include <iostream>
using namespace std;
```

```
int main() {
  map<string_view,double> moyenne;
```

```
moyenne ["Informatique"] = 5.5;<br>moyenne ["Physique"] = 4.5;moyenne<sup>["Physique"]</sup>
moyenne["Histoire des maths"] = 2.5;
movenne['Analyse'] = 4.0;
moyenne["Algèbre"] = 5.5;
```

```
// parcours de tous les éléments
for (auto&& [ cours, note ] : moyenne) {
  cout << "En " << cours << ", i'ai " << note
       << " de moyenne." << endl ;
}
```

```
// recherche
const map<string_view,double>& m = moyenne;
cout << "Ma moyenne en Informatique est de "
    << m.at("Informatique") << endl;
```
©EPFL 2024 Jean-Cédric Chappelier & Jamila Sam 92

```
return 0;
```
}

[S.D.A.](#page-3-0)

[Listes](#page-10-0)

[Piles](#page-16-0)

**[Bibliothèque](#page-23-0)** standard

**[Containers](#page-33-0)** 

[Algorithmes et](#page-50-0) maths

[Conclusion](#page-63-0)

©EPFL 2024 Jean-Cédric Chappelier & Jamila Sam

EPF

# <span id="page-50-0"></span>**Algorithmes**

La bibliothèque algorithm (c.-à-d. #include <algorithm>) fournit l'implémentation d'un grand nombre d'algorithmes généraux :

- ▶ de séquencement quelques exemples : for\_each, find, copy
- $\blacktriangleright$  de tris sort, mais aussi bien d'autres
- ▶ numériques

inner\_product, partial\_sum, adjacent\_difference

▶ ...

3 exemples ici :

▶ find

- ▶ copy et les output\_iterators
- $\blacktriangleright$  sort.

pour les autres : référez-vous à la documentation

[S.D.A.](#page-3-0)

### [Listes](#page-10-0)

[Piles](#page-16-0)

**[Bibliothèque](#page-23-0)** 

**[Containers](#page-33-0)** 

[Conclusion](#page-63-0)

©EPFL 2024 Jean-Cédric Chappelier & Jamila Sam

find() implémente un algorithme général permettant de faire des recherches dans (une partie d')un container.

Son prototype général est :

```
iterator find(iterator debut, iterator fin, Type valeur);
```
[Algorithmes et](#page-50-0) maths

qui cherche valeur entre debut (inclu) et fin (exclu). Elle retourne un itérateur sur le contenu correspondant à la valeur recherchée ou fin si cette valeur n'est pas trouvée.

# Exemple :

find()

```
list<int> uneliste:
uneliste.push_back(3);
uneliste.push_back(1);
uneliste.push_back(7);
list<int>::iterator result(find(uneliste.begin(), uneliste.end(), 7));
if (result != uneliste.end()) cout << "trouvé";
else cout << "pas trouvé";
cout << endl;
```
Programmation Orientée Objet – S.D.A. et Bibliothèques – 51 / 63

[S.D.A.](#page-3-0)

[Listes](#page-10-0)

[Piles](#page-16-0)

**[Bibliothèque](#page-23-0)** standard

**[Containers](#page-33-0)** 

[Algorithmes et](#page-50-0) maths

[Conclusion](#page-63-0)

copy()

copy() implémente un algorithme général pour copier (une partir d')un container dans un autre.

```
Son prototype général est :
```
OutputIterator copy(InputIterator debut, InputIterator fin, OutputIterator resultat);

qui copie le contenu compris entre debut (inclus) et fin (exclus) vers resultat (inclus) et les positions suivantes (itérateurs).

La valeur de retour est resultat  $+$  (fin - debut).

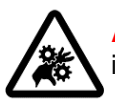

**Attention !** Notez bien que cela *copie* des éléments, mais ne fait pas d'insertion : il **faut** absolument que resultat ait (c.-à-d. pointe sur) la place nécessaire !

Exemple :

copy(unensemble.begin(), unensemble.end(), untableau.begin());

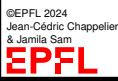

Notez que l'on peut ainsi copier des données d'une SDA dans une autre SDA d'un autre type.

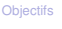

[S.D.A.](#page-3-0)

[Listes](#page-10-0)

[Piles](#page-16-0)

**[Bibliothèque](#page-23-0)** 

**[Containers](#page-33-0)** 

[Algorithmes et](#page-50-0) maths

[Conclusion](#page-63-0)

copy() peut être très utile pour afficher le contenu d'un container sur un flot en utilisant un ostream\_iterator (je ne donne qu'un exemple ici :)

copy(container.begin(), container.end(), ostream\_iterator<int>(cout, ", "));

container contenant ici des int.

copy() **(2)**

Son contenu sera affiché sur cout, séparé par des « , ».

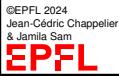

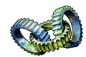

[S.D.A.](#page-3-0)

```
Listes
```
[Piles](#page-16-0)

```
Bibliothèque
```
**[Containers](#page-33-0)** 

[Algorithmes et](#page-50-0) maths

[Conclusion](#page-63-0)

```
copy() – Exemple complet
#include <iostream>
#include <set>
#include <vector>
#include <iterator>
using namespace std;
int main() {
  set<double> unensemble, unautre:
  unensemble.insert(1.1); unensemble.insert(2.2);
  unensemble.insert(3.3);
 // copy(unensemble.begin(), unensemble.end(), unautre.begin());
 // ne fonctionnerait pas ("assignment of read-only location")
 // car, ici, unautre n'a pas la taille suffisante.
 vector<double> untableau(unensemble.size()); // prévoit la place
  copy(unensemble.begin(), unensemble.end(), untableau.begin());
 // output
  cout << "untableau = ";
  copy(untableau.begin(), untableau.end(),
       ostream_iterator<double>(cout, ", "));
```
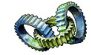

©EPFL 2024 Jean-Cédric Chappelier & Jamila Sam

cout << endl; return 0;

}

```
Objectifs
```

```
S.D.A.
```

```
Listes
```

```
Piles
```

```
Bibliothèque
standard
```
**[Containers](#page-33-0)** 

[Algorithmes et](#page-50-0) maths

[Conclusion](#page-63-0)

sort() permet de trier des SDA implémentées sous forme de containers

```
La version la plus simple de tri est (il y en a d'autres) :
```

```
void sort(iterator debut, iterator fin)
```
qui utilise operator< des éléments contenus dans la partie du container indiquée par debut et fin

(les objets qui y sont stockés doivent donc posséder cet opérateur)

Exemple :

sort()

```
list<double> uneliste;
...
sort(uneliste.begin(), uneliste.end());
```
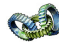

Exemple plus avancé (qui affiche « 1 2 4 5 7 8 ») :

```
constexpr size_t N(6);
int montableau[N] = \{ 1, 4, 2, 8, 5, 7 \};
sort(montableau, montableau + N);
copy(montableau, montableau + N, ostream_iterator<int>(cout, " "));
cout << endl;
```
[S.D.A.](#page-3-0)

[Listes](#page-10-0)

[Piles](#page-16-0)

**[Bibliothèque](#page-23-0)** standard

**[Containers](#page-33-0)** 

[Algorithmes et](#page-50-0) maths

[Conclusion](#page-63-0)

La bibliothèque <complex> définit les nombres complexes.

**Nombres Complexes**

Ils se déclarent par complex<double>. Ils possèdent un constructeur à 2 paramètres permettant de préciser les parties réelle et imaginaire, p.ex.

complex<double> $c(3.2, 1.4)$ ,  $i(0,1)$ ;

Par contre, il n'existe pas de constructeur permettant de créer un nombre complexe à partir de ses coordonnées polaires.

En revanche, la fonction polar, qui prend comme paramètres la norme et l'argument du complexe à construire, permet de le faire. Cette fonction renvoie le nombre complexe nouvellement construit :

```
c = polar(sqrt(3.0), M_PI / 12.0);
```
Les méthodes des nombres complexes sont real () qui retourne la partie réelle, imag() qui retourne la partie imaginaire, et bien sûr les operateurs usuels.

[S.D.A.](#page-3-0)

[Listes](#page-10-0)

[Piles](#page-16-0)

**[Bibliothèque](#page-23-0)** standard

**[Containers](#page-33-0)** 

[Algorithmes et](#page-50-0) maths

[Conclusion](#page-63-0)

**Nombres Complexes (2)**

Ce qui est plus inattendu c'est que les opérations de norme, argument, et conjugaison n'ont pas été implémentées sous forme de méthodes, mais de **fonctions** :

double abs(const complex<double>&) retourne la **norme** (au sens français du terme) du nombre complexe double norm(const complex<double>&) retourne le **carré** de la norme double arg(const complex<double>&) retourne l'argument du nombre complexe complex<double> conj(const complex<double>&)

retourne le complexe conjugué

La bibliothèque fournit de plus les extensions des fonctions de base (trigonométriques, logarithmes, exponentielle) aux nombres complexes.

[S.D.A.](#page-3-0)

#### [Listes](#page-10-0)

[Piles](#page-16-0)

**[Bibliothèque](#page-23-0)** standard

[Containers](#page-33-0)

[Algorithmes et](#page-50-0) maths

[Conclusion](#page-63-0)

©EPFL 2024 Jean-Cédric Chappelier & Jamila Sam

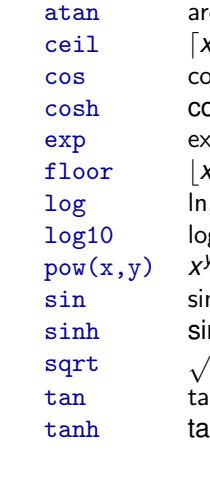

# **Détails de** <cmath>

Quelques fonctions définies dans la bibliothèque <cmath> :

abs valeur absolue

acos arccos asin arcsin

arctan

[x], entier supérieur

cos cos

cosinus hyperbolique

exp exp

- floor ⌊*x*⌋, entier inférieur
- In, logarithme népérien
- log, logarithme en base 10

 $x^y = \exp(y \ln x)$  — (préférez la multiplication pour les faibles puissances entières) sin sin

sinus hyperbolique

tan

tangente hyperbolique

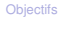

[S.D.A.](#page-3-0)

[Listes](#page-10-0)

[Piles](#page-16-0)

[Bibliothèque](#page-23-0) standard

**[Containers](#page-33-0)** 

Algorithmes maths

[Conclusion](#page-63-0)

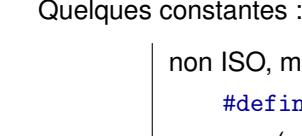

**Détails de** <cmath> **(2)**

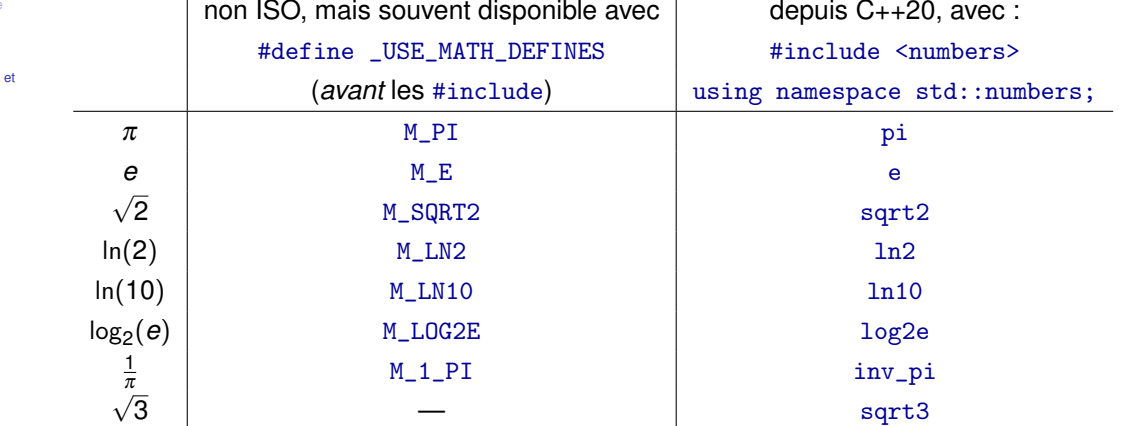

... (et encore plein d'autres)

**Nombres aléatoires**

[S.D.A.](#page-3-0)

[Listes](#page-10-0)

[Piles](#page-16-0)

**[Bibliothèque](#page-23-0)** 

**[Containers](#page-33-0)** 

[Algorithmes et](#page-50-0) maths

[Conclusion](#page-63-0)

La génération de nombres au hasard sur ordinateur se fait avec des *générateurs* dit « pseudo-aléatoires » qui pour une valeur initiale donnée (appelée « **graine** » [« *seed* » en anglais]) donnent toujours la même séquence « aléatoire » (suivant une *distribution* de probabilités choisie).

Utiliser la même graine peut être utile pour déverminer un programme utilisant des nombres aléatoires.

Pour avoir une série de nombres aléatoires différente à chaque utilisation du programme, il faut utiliser une graine différente à chaque fois.

[Même si ce n'est pas terrible,] Cela se fait souvent en utilisant comme graine la valeur de l'horloge de l'ordinateur à cet instant.

Une autre solution consiste à tirer la graine (voire la séquence elle-même) depuis un **périphérique** matériel suffisement **aléatoire** (« *random device* ») : (micro-)déplacement de la souris, température du processeur, ...

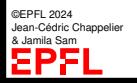

[S.D.A.](#page-3-0)

[Listes](#page-10-0)

[Piles](#page-16-0)

**[Bibliothèque](#page-23-0)** 

**[Containers](#page-33-0)** 

[Algorithmes et](#page-50-0) maths

[Conclusion](#page-63-0)

Dans la bibliothèque <random> (c+1<sup>1</sup>), il existe différents générateurs de nombres pseudo-aléatoires et différentes **distributions** de probabilités.

Les deux doivent être combinés pour pouvoir effectuer une série de tirage.

**Nombres aléatoires (2)**

Ci-après un exemple simple pour tirer de façon uniforme un nombre aléatoire entier entre min et max.

©EPFL 2024 Jean-Cédric Chappelier & Jamila Sam

Programmation Orientée Objet – S.D.A. et Bibliothèques – 61 / 63

```
Objectifs
```

```
S.D.A.
```

```
Listes
```

```
Piles
```

```
Bibliothèque
```
**[Containers](#page-33-0)** 

```
Algorithmes et
maths
```
[Conclusion](#page-63-0)

# **Nombres aléatoires : exemple**

```
#include <iostream>
#include <functional> // pour bind()
#include <random>
using namespace std;
```

```
int main()
{
```

```
// par exemple (dé ?)
constexpr int min(1), max(6);
```

```
// distribution uniforme entre min et max
uniform int distribution<int> distribution(min, max);
```

```
random device rd: // utilisé ici pour la graine
unsigned int graine(rd()): // par exemple, ou sinon de votre choix
```

```
// choix du générateur et initialisation (graine)
default random engine generateur(graine);
```

```
auto tirage(bind(distribution, generateur)); // ésotérisme
```

```
for (unsigned int i(1); i <= 10; ++i) { // 10 tirages
  cout << tirage() << endl;
}
```

```
return 0;
```
}

[S.D.A.](#page-3-0)

- [Listes](#page-10-0)
- [Piles](#page-16-0)
- **[Bibliothèque](#page-23-0)**
- **[Containers](#page-33-0)**
- [Algorithmes et](#page-50-0)
- [Conclusion](#page-63-0)

# <span id="page-63-0"></span>**Ce que j'ai appris**

- ▶ Les bases de la **formalisation des données** : les structures de données abstraites
- ▶ Les deux structures de données abstraites les plus utilisées en informatique (en plus des tableaux et des types élémentaires) : les **listes chaînées** et les **piles**
- ▶ Qu'il existe beaucoup d'outils prédéfinis dans la bibliothèque standard de C++

Le but n'est évidemment pas de les connaître tous par cœur, mais de **savoir qu'ils existent** pour penser aller chercher dans la documentation les informations complémentaires.